## Segunda Prova de Algoritmos e Estruturas de Dados I 18/10/2006

## Perguntas comuns e suas respostas:

- P: Tenho uma dúvida na questão tal. R: A compreensão do enunciado faz parte da prova.
- $\bullet$  P: Se eu consultar algum material próprio ou de algum colega, o que acontecerá comigo?

R: A prova é individual e sem consulta. Qualquer tentativa de fraude acarretará abertura de processo administrativo na UFPR.

- $\bullet$  P: Posso fazer a prova a lápis? A prova é um documento, portanto deve ser feita à caneta.
- $\bullet$  P: O que será corrigido?

R: A lógica, a criatividade, a sintaxe, o uso correto dos comandos, a correta declaração dos tipos, os nomes das variáveis, a indentação, uso equilibrado de comentários no código e, evidentemente, a clareza.

## Questões (Valores entre parênteses. Total 100 pontos):

1. (50 pontos) Escreva uma função em Free Pascal que substitui em um texto a primeira ocorrência de uma palavra por outra. A função deve retornar true se a substituição for bem sucedida e false caso a palavra não seja encontrada no texto. O texto e as palavras s˜ao representados por vetores do tipo char. Por exemplo:

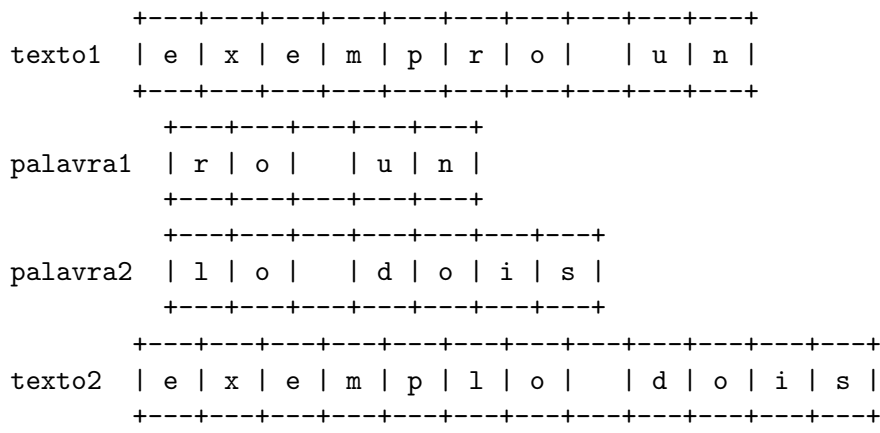

A função recebe como parâmetros o texto, a palavra a ser substituída e a nova palavra. No exemplo, texto1 mostra o estado inicial do texto e texto2 o estado do texto após a substituição da palavra1 pela palavra2.

Você pode usar, caso seja necessário, a função:

```
buscachar(texto, pos, letra);
```
que busca um caractere (letra) a partir de uma determinada posição (pos) em um vetor que contém o texto (texto). A função buscaletra retorna a posição no vetor texto da primeira ocorrência de letra, se letra não aparece no texto a função retorna -1.

2. (50 pontos) Um *algoritmo genético* é um procedimento computacional de busca, inspirado no processo biológico de evolução, que otimiza a solução de um problema. O problema é modelado por: uma população de indivíduos que representam possíveis soluções; uma função que avalia a qualidade da solução representada por cada indivíduo da população e um conjunto de operadores genéticos. Os indivíduos são dados por sequências de genes que representam características da solução do problema. O procedimento consiste em aplicar os operadores genéticos sobre a população, gerando novos indivíduos e selecionar os mais aptos para constituirem uma nova população. Esse processo é repetido até que uma solução adequada seja obtida. Dentre os operadores genéticos, o mais importante é o de recombinação genética (*crossover*) de dois indivíduos. Esse operador corta em duas partes as sequências de genes de dois indivíduos pais (pai1 e pai2) e gera dois novos indiv´ıduos filhos (filho1 e filho2). filho1 é dado pela contatenação da primeira parte dos genes de pai1 com a segunda parte de pai2 e filho2 pela concatenação da primeira parte de pai2 com a segunda parte de pai1. O diagrama abaixo exemplifica a operação em indivíduos representados por vetores de números inteiros onde a primeira posição contém o tamanho do vetor:

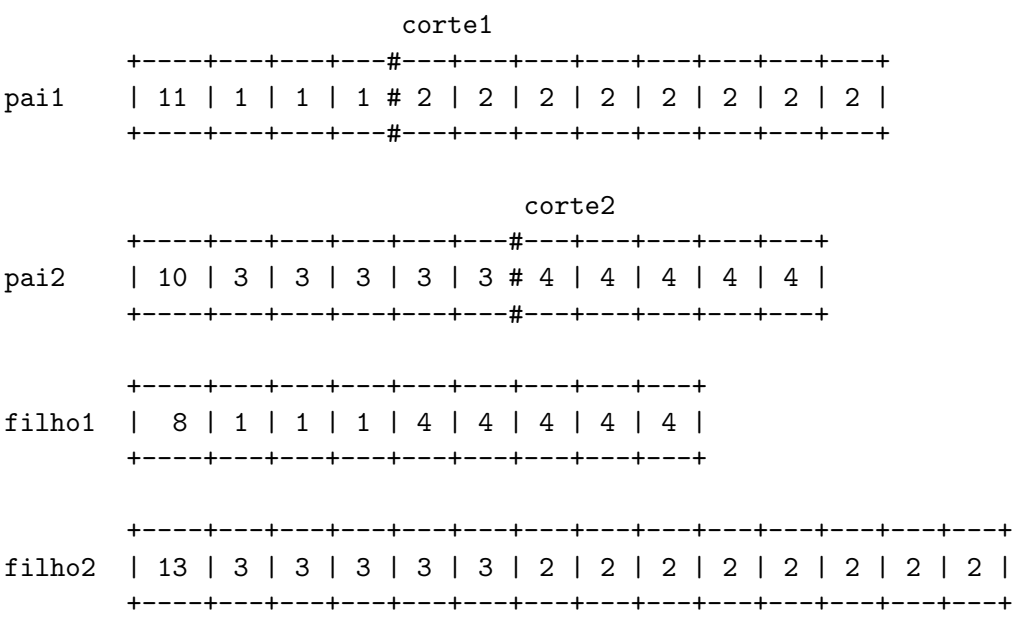

Escreva um procedimento em Free Pascal que execute a operação de recombina¸c˜ao descrita acima, usando a estrutura de dados proposta. O procedimento deve receber seis parâmetros, um vetor representando o primeiro pai, a posição de corte no primeiro pai, um vetor representando o segundo pai, a posição do corte no segundo pai, e dois vetores que receberão os novos indivíduos. No exemplo apresentado a chamada do procedimento seria:

```
cortel := 4;corte2 := 6;
crossover(pai1, corte1, pai2, corte2, filho1, filho2);
```
Note que os vetores devem iniciar na posição zero e essa posição é usada para armazenar o tamanho do vetor. No caso do exemplo,  $p$ ai1[0]=11,  $p$ ai2[0]=10, filho1[0]=8 e filho2[0]=13. Os pontos de corte devem estar dentro dos vetores:  $1 \leq \text{cortel} \leq \text{pail}[0]$  e  $1 \leq \text{cortel} \leq \text{pail}[0]$ .